# **Информационная система 1С Предприятие**

Информационные технологии в экономике Лекция 6 (14)

К.т.н., доц., Васина Е.Н.

# **Области применения**

- автоматизация производственных и торговых предприятий, бюджетных и финансовых организаций, предприятий сферы обслуживания и т.д.
- поддержка оперативного управления предприятием;
- автоматизация организационной и хозяйственной деятельности;
- ведение бухгалтерского учета с несколькими планами счетов и произвольными измерениями учета, регламентированная отчетность;
- широкие возможности для управленческого учета и построения аналитической отчетности, поддержка многовалютного учета;
- решение задач планирования, бюджетирования и финансового анализа;
- расчет зарплаты и управление персоналом;
- другие области применения.

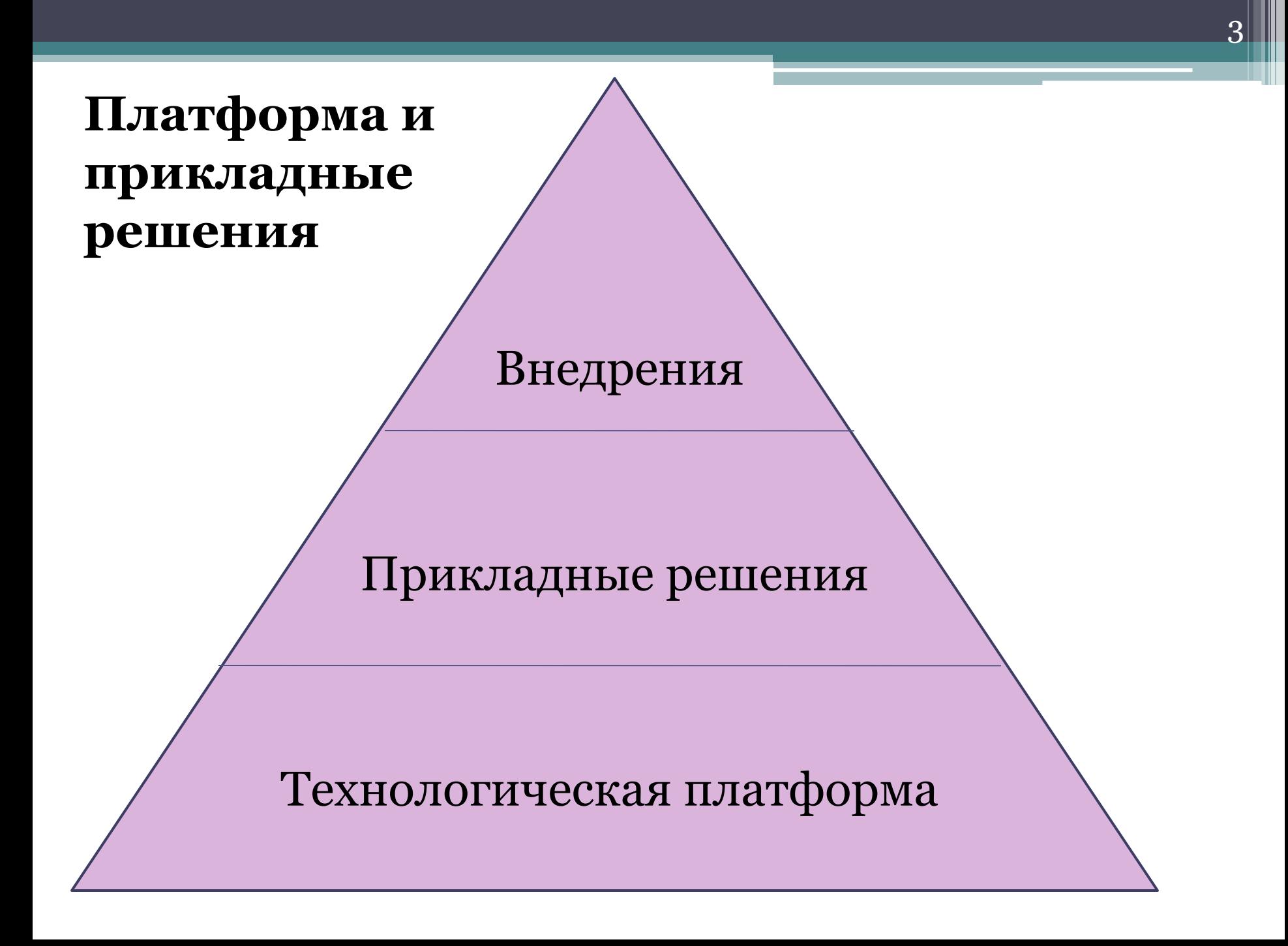

### Платформа и прикладное решение

- Платформа представляет собой framework, в котором функционирует прикладное решение:
- Платформа служит фундаментом для построения прикладных решений,
- Платформа является средой их исполнения,
- Платформа содержит инструментарий, необходимый для разработки, администрирования и поддержки прикладных решений.
- При этом прикладное решение является самостоятельной сущностью и может выступать в качестве отдельного программного продукта. Но полностью опирается на технологии платформы.

# Прикладные решения:

- **• 1С:Бухгалтерия**;
- **• 1С:Управление нашей фирмой**;
- **• Управление торговлей**;
- **• 1С:Розница**;
- **• 1С:Зарплата и управление персоналом**;
- **• 1С:ERP Управление предприятием** ;
- **• 1С:Комплексная автоматизация**;
- **• Управление производственным предприятием**;
- **• 1С:Управление холдингом**;
- **• 1С:Консолидация**;
- **• 1С:Документооборот**;
- **• 1С:Отчетность предпринимателя**;
- **• 1С:Налогоплательщик** ;
- **• 1С:Платежные документы**;
- **• 1С:Электронное обучение**.

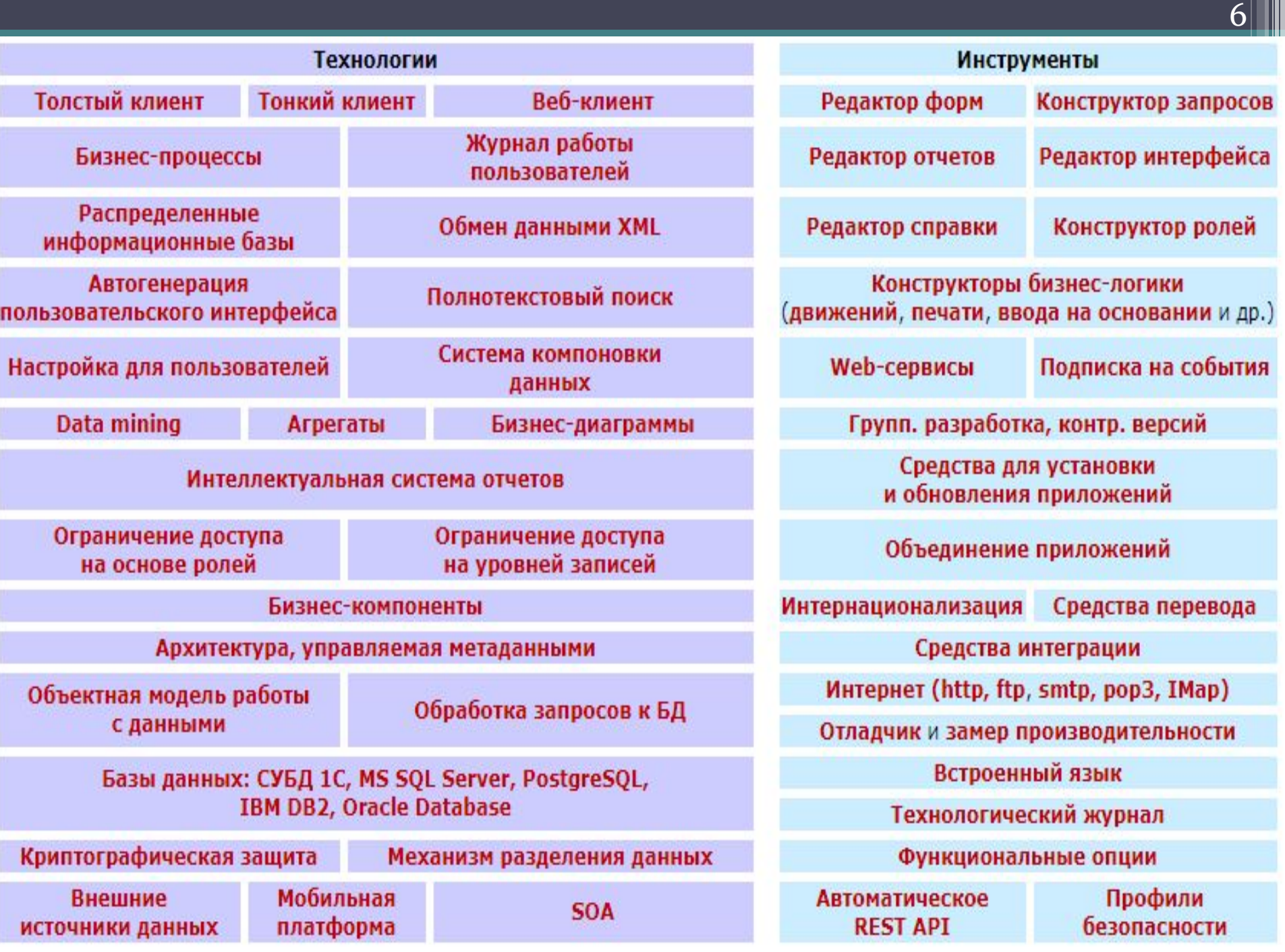

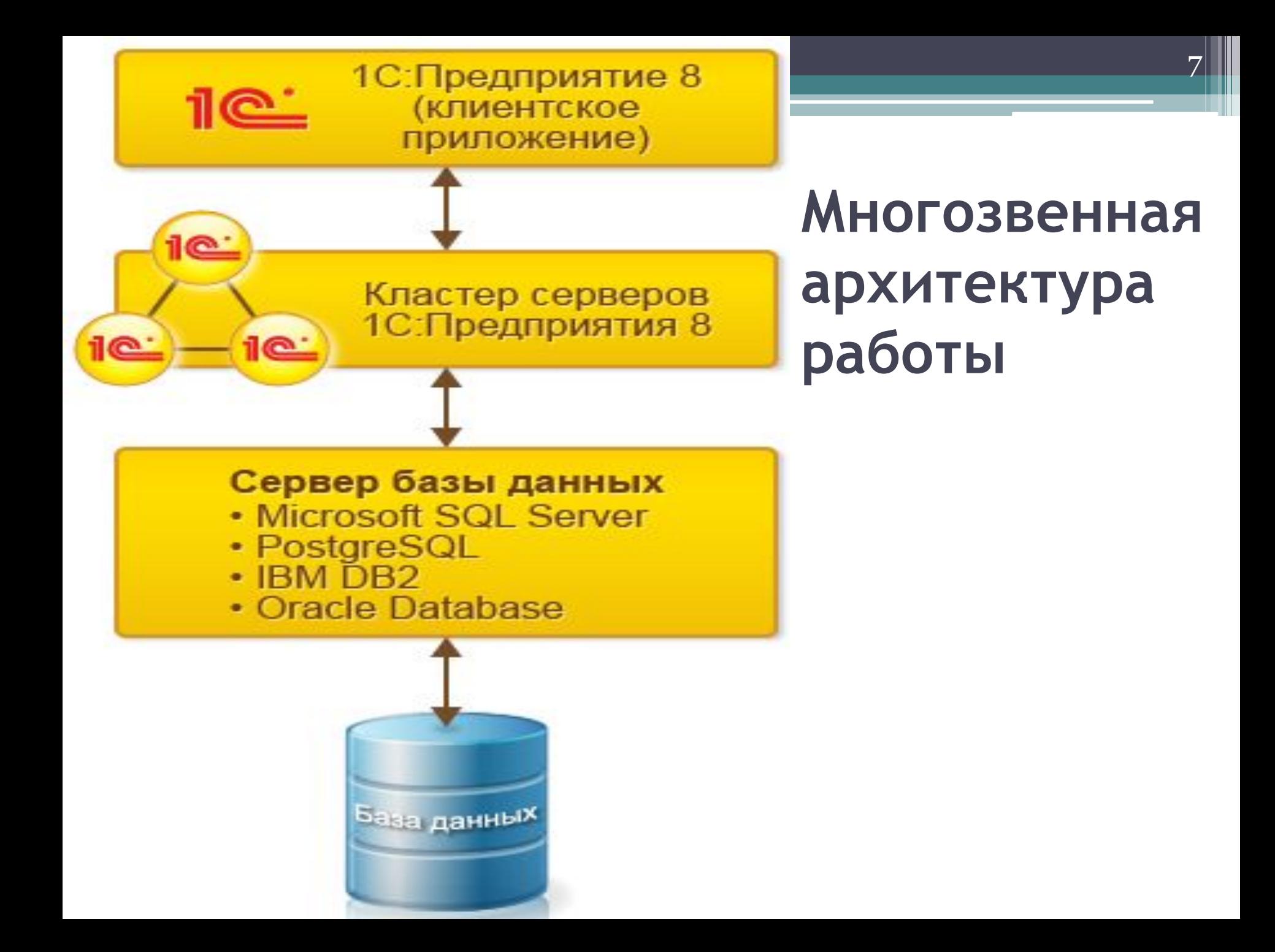

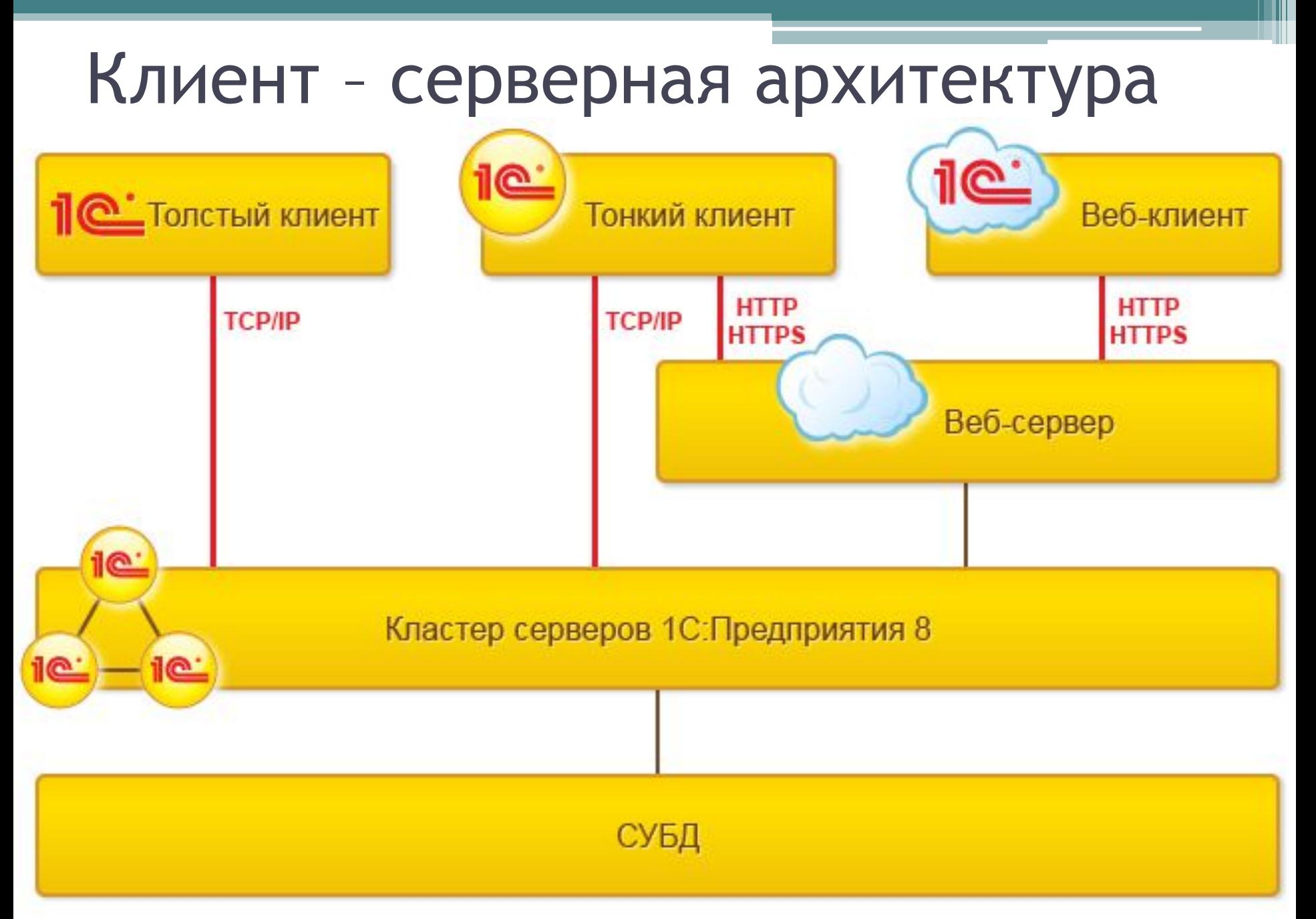

### **Выполнение основной**

### **функциональности на сервере и клиенте**

#### *На сервере выполняются:*

- Запросы к базе данных,
- Запись данных,
- Проведение документов,
- Различные расчеты,
- Выполнение обработок,
- Формирование отчетов,
- Подготовка форм к отображению.

#### *На клиенте выполняется:*

- Получение и открытие форм,
- Отображение форм,
- «Общение» с пользователем (предупреждения, вопросы…),
- Небольшие расчеты в формах, требующие быстрой реакции (например, умножение цены на количество),
- Работа с локальными файлами,
- Работа с торговым оборудованием.

#### **Основные возможности кластера**

### **серверов**

- может функционировать на одном или нескольких компьютерах (рабочих серверах);
- на каждом рабочем сервере может функционировать один или несколько рабочих процессов, обслуживающих клиентские соединения в рамках данного кластера;
- подключение новых клиентов к рабочим процессам кластера выполняется на основе анализа долгосрочной статистики загруженности рабочих процессов;
- взаимодействие процессов кластера с клиентскими приложениями, между собой и с сервером баз данных осуществляется по протоколу TCP/IP;
- процессы кластера сервера могут быть запущены как приложение, или как сервис.

### Работа кластера серверов

- **• Центральный сервер кластера** помимо обслуживания клиентских соединений, управляет работой всего кластера и хранит реестр кластера.
- При установке соединения клиентское приложение обращается к центральному серверу кластера. Центральный сервер, на основе анализа статистики загруженности рабочих процессов, направляет клиентское приложение к конкретному рабочему процессу, который будет его обслуживать.
- Рабочий процесс выполняет аутентификацию пользователя и обслуживает соединение до окончания сеанса работы клиента с данной информационной базой.

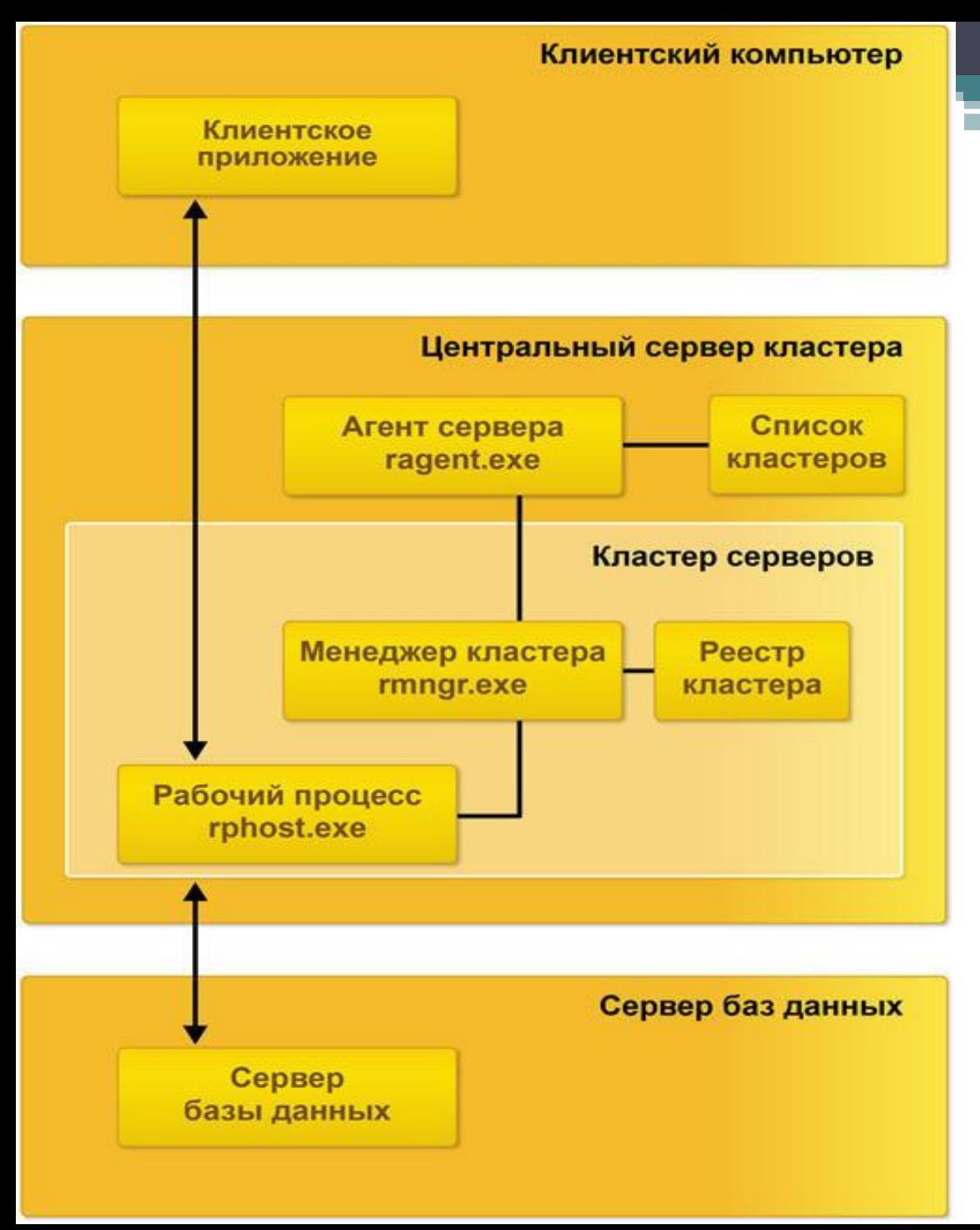

- rphost.exe; • хранилища данных: ▫ список кластеров; ▫ реестр кластера.
- ragent.exe;

▫ rmngr.exe;

- серверов:
- **серверов** • процессы кластера

**Состав простейшего кластера** 

# **Файловый вариант работы**

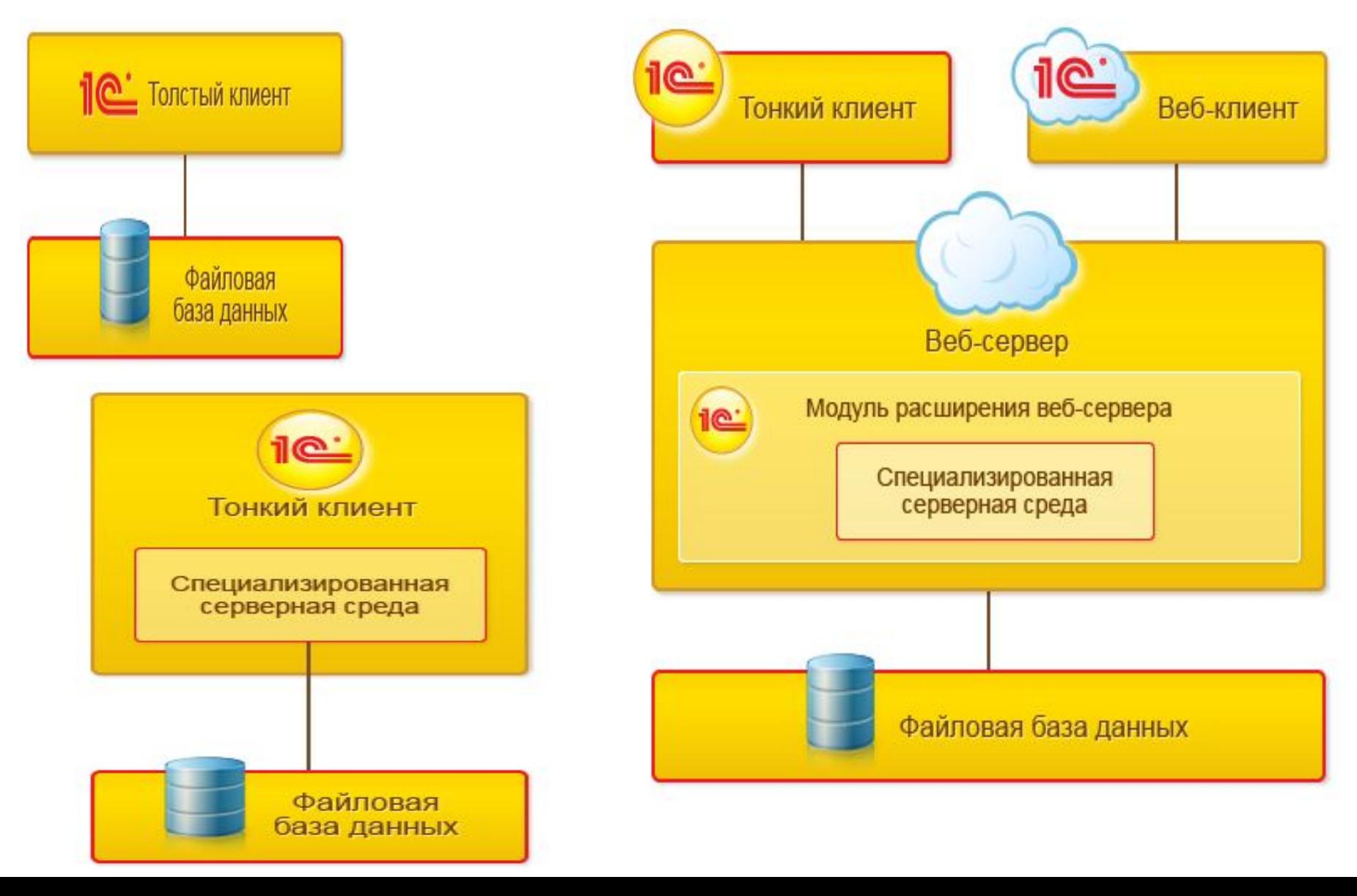

# **Сервер баз данных**

- В качестве сервера баз данных могут использоваться:
- **• Microsoft SQL Server**,
- **• PostgreSQL**,
- **• IBM DB2**,
- **• Oracle Database**.

# **Подключение через Интернет**

- Отличие в использовании этих клиентских приложений заключается в следующем:
- **• тонкий клиент** и **мобильный клиент** требуют предварительной установки на компьютере пользователя, **веб-клиент** - не требует,
- **• тонкий клиент** обеспечивает полную функциональность, **веб-клиент** не поддерживает некоторые возможности платформы,
- существуют некоторые отличия в эргономике работы в **тонком** и **веб-клиенте**.

### **Построение прикладного решения на основе модели**

**Стандартные прототипы прикладных объектов (** "Справочники", "Документы", "Регистры накопления ").

**• Система типов** - это особая система, по которой организуются данные, используемые прикладными решениями.

## Типы данных

#### **• Типы данных, определенные на уровне платформы**

- Примитивные типы
- Универсальные коллекции значений
- Общие типы
- Интерфейсные типы
- **• Типы данных, образуемые в прикладном решении**

Разработчик, создавая прикладное решение, может добавить в свое прикладное решение новый **объект конфигурации**, наследующий всю функциональность того или иного класса.

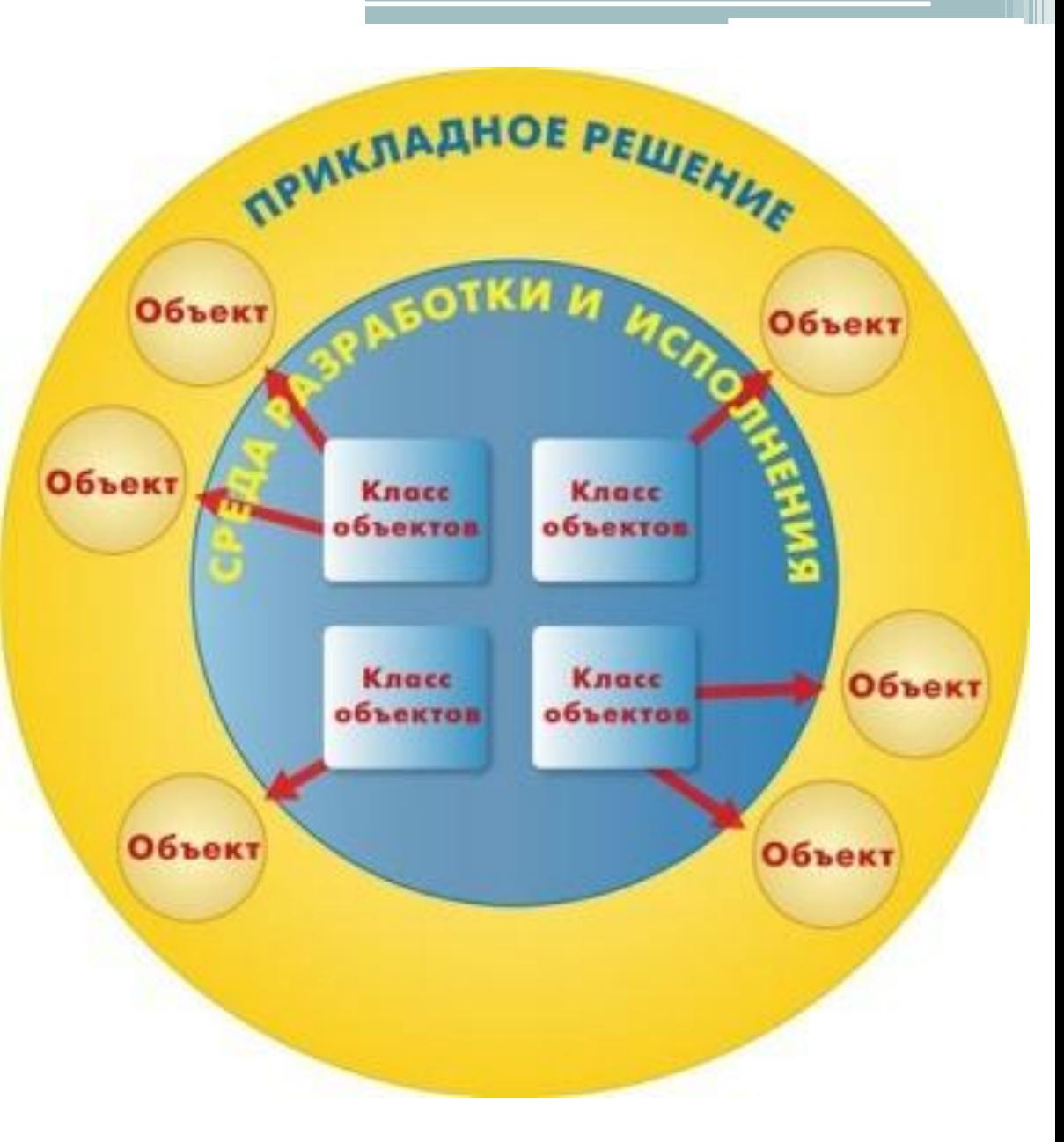